## SAP ABAP table COMT CUCFG IPC BRIDGE DATA {SCE: Configuration Data Header Entry Data}

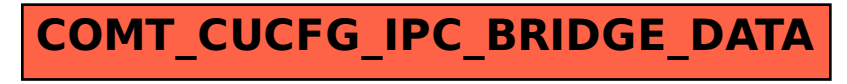